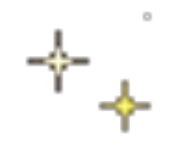

# Использование ЭСО на уроках профессиональнотрудового обучения

*Подготовила учитель Профессионально- трудового обучения Гапонова Елена Кирилловна*

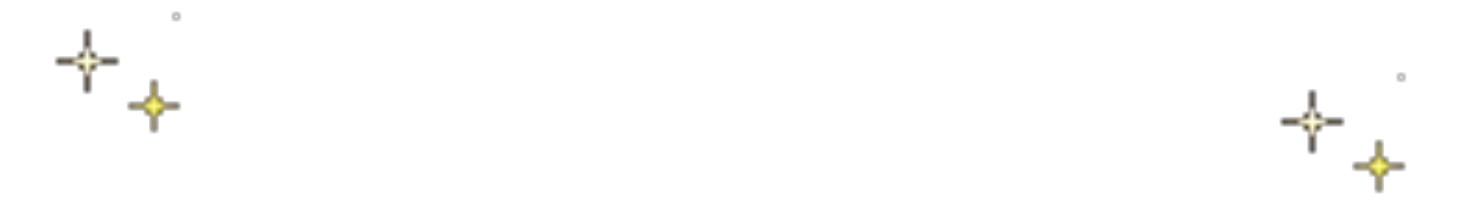

*«Детская природа явно требует наглядности. Если вы входите в класс, от которого трудно добиться слова (а таких классов у нас не мало), начните показывать картинки, и класс заговорит, а главное, заговорит свободно…». К.Д. Ушинский*

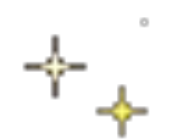

 **программные средства, в которых отображается предметная область, реализуется технология её изучения средствами информационнокоммуникативных технологий, обеспечиваются условия для осуществления различных видов учебной деятельности**

**• Электронные средства обучения –** 

### **• ЭСО – одна из технологий организации познавательной деятельности учащихся**

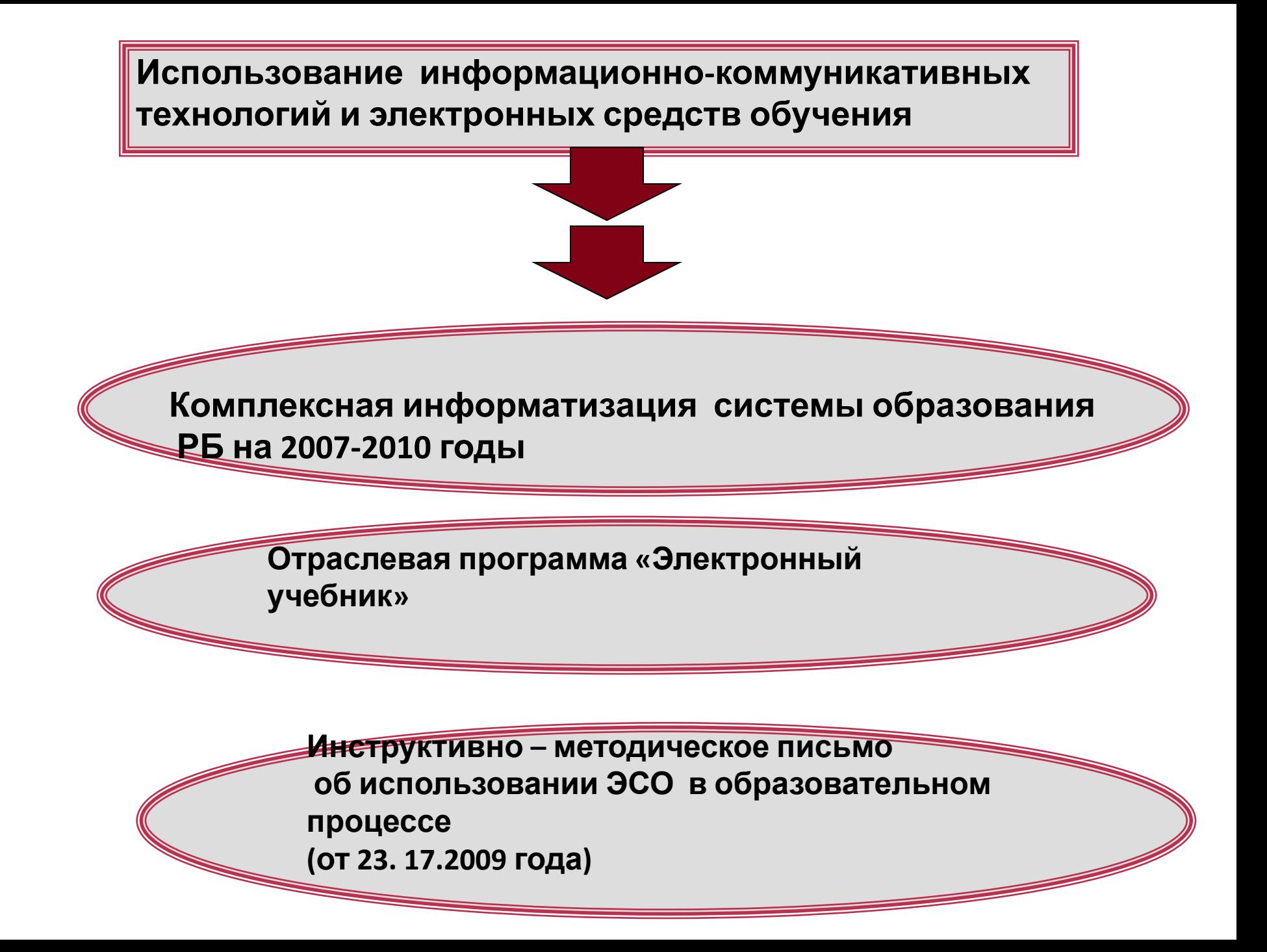

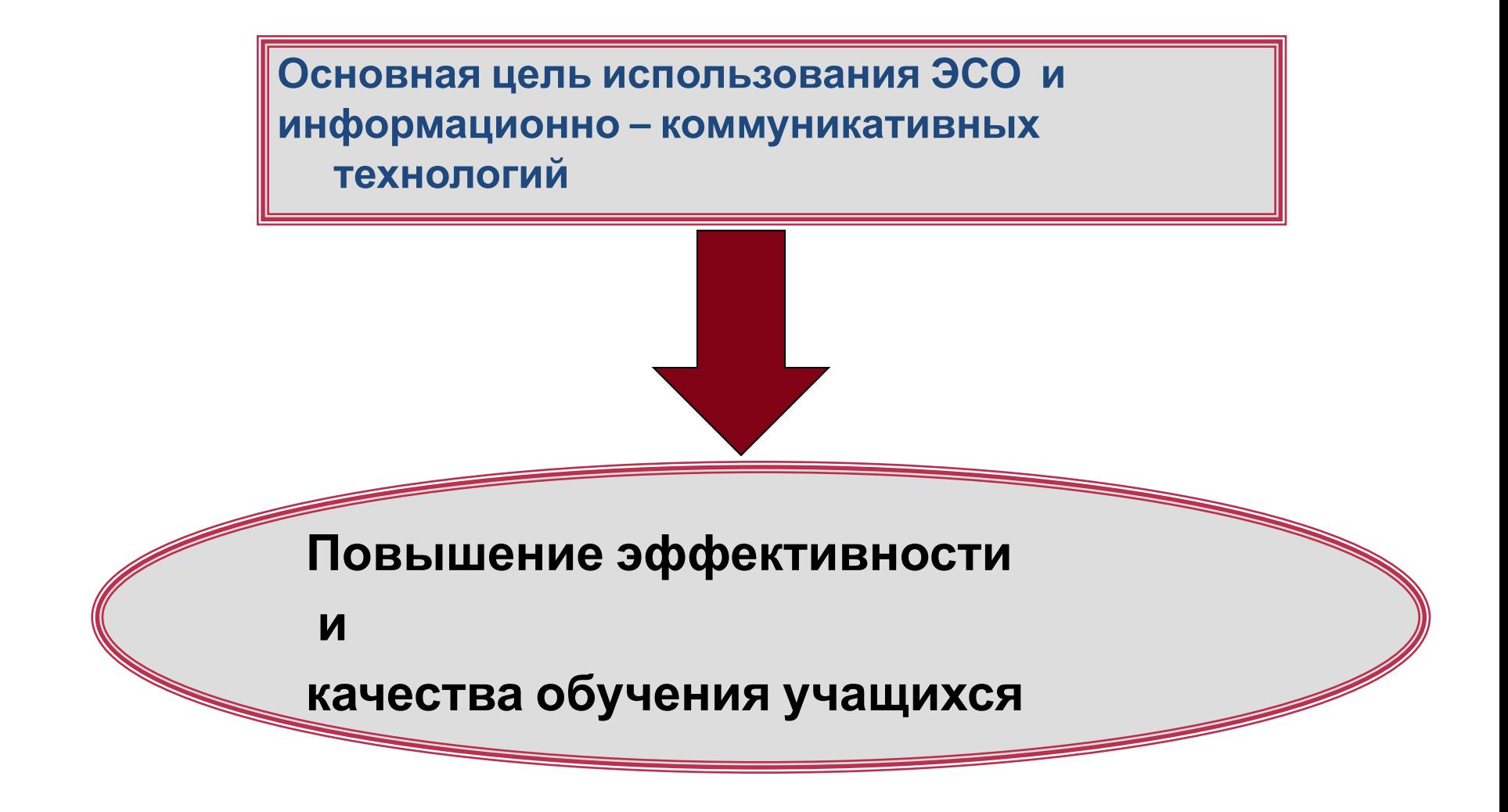

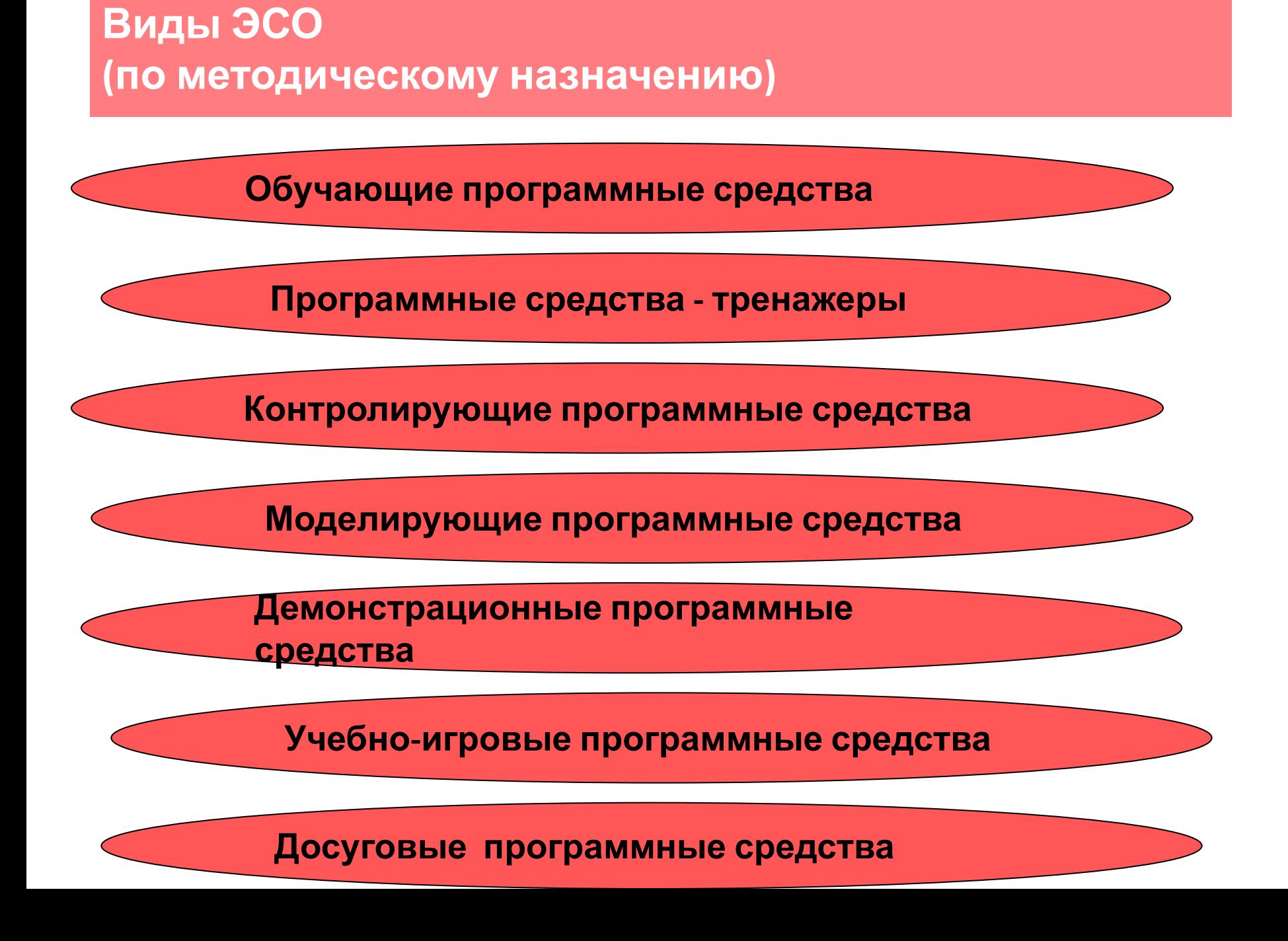

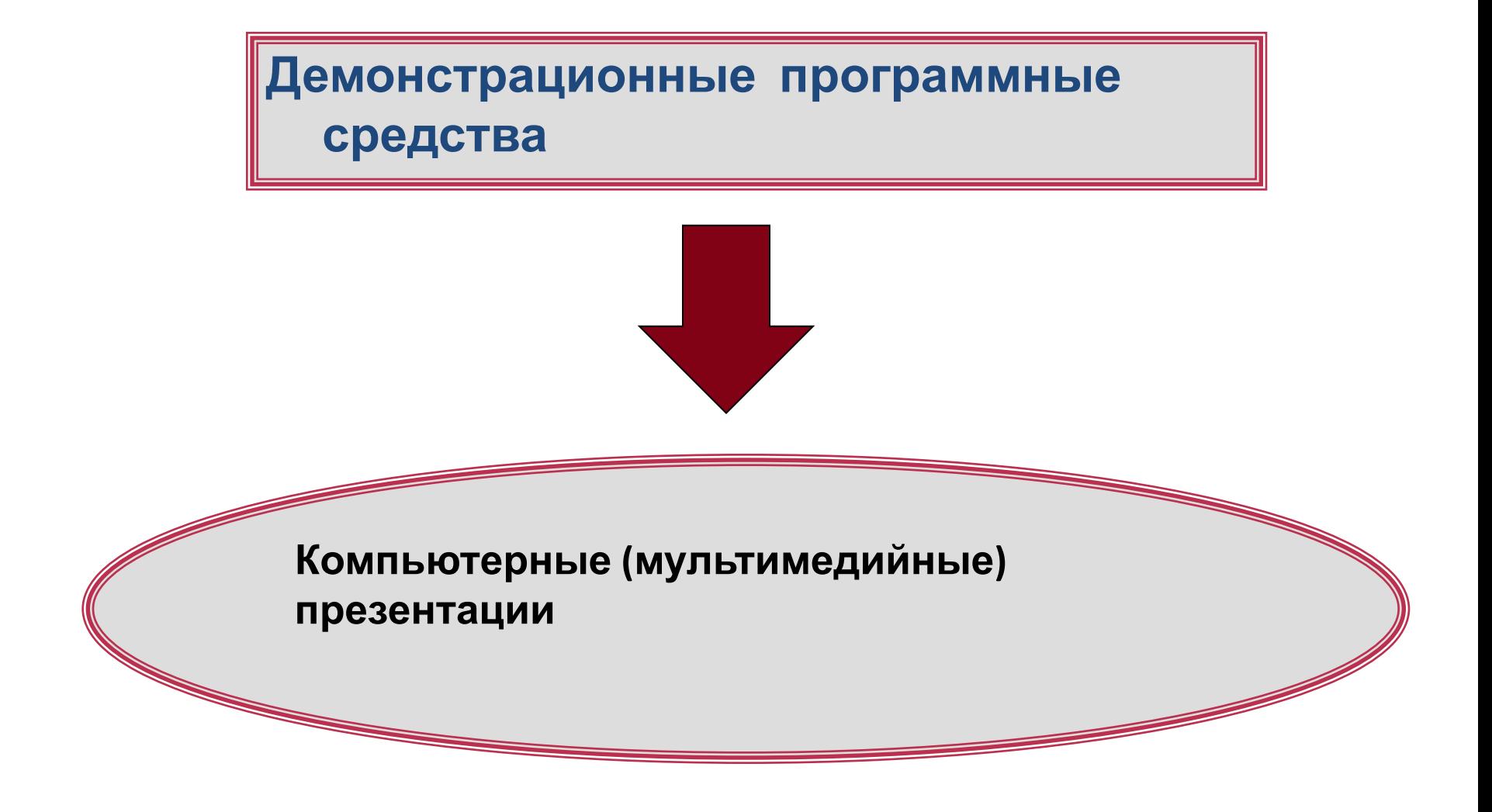

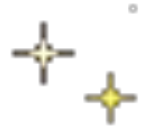

#### **Основные задачи использования ЭСО на уроках труда**

#### **совершенствование методики преподавания**

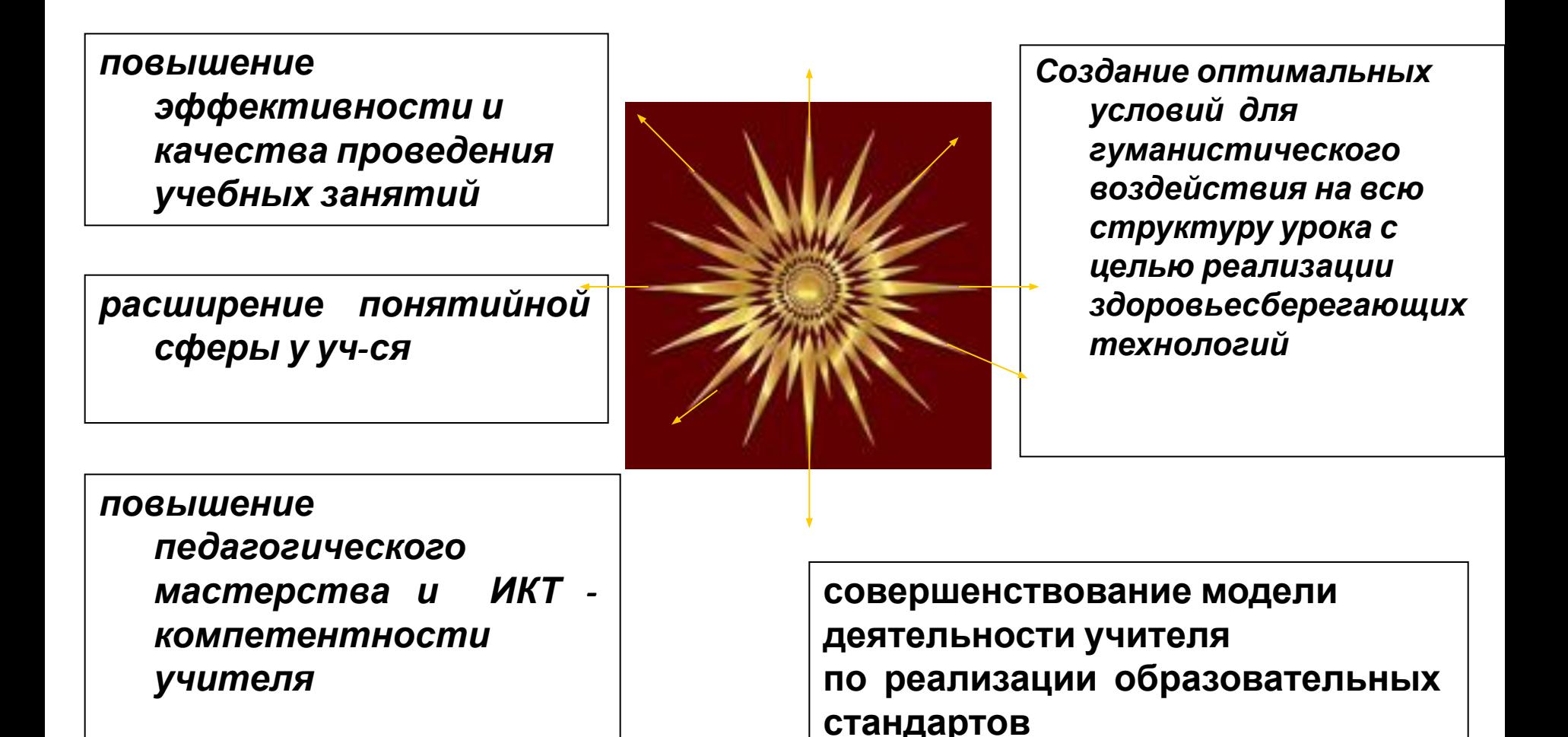

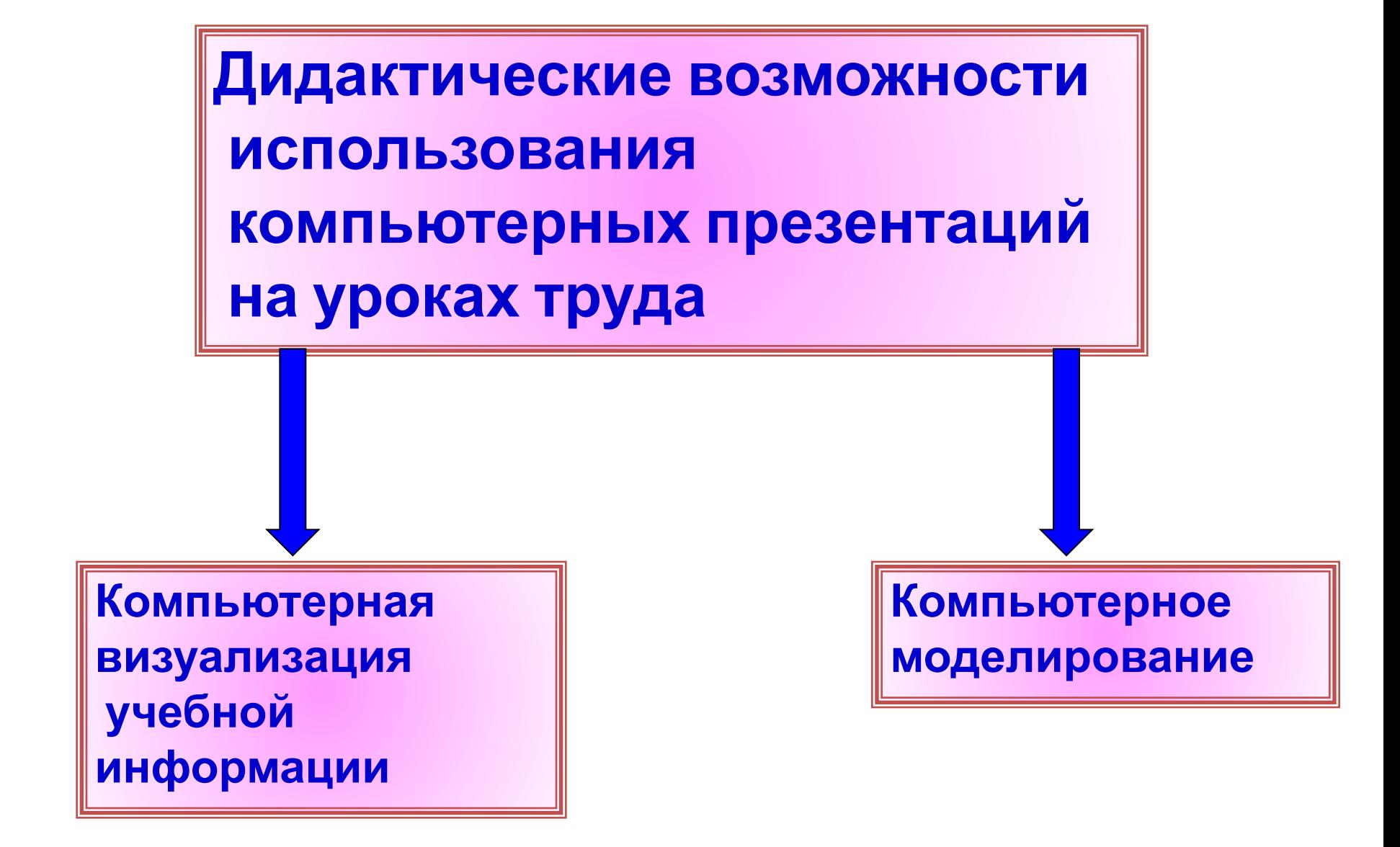

#### **Ключевые аспекты использования компьютерных**

### **презентаций на уроках труда**

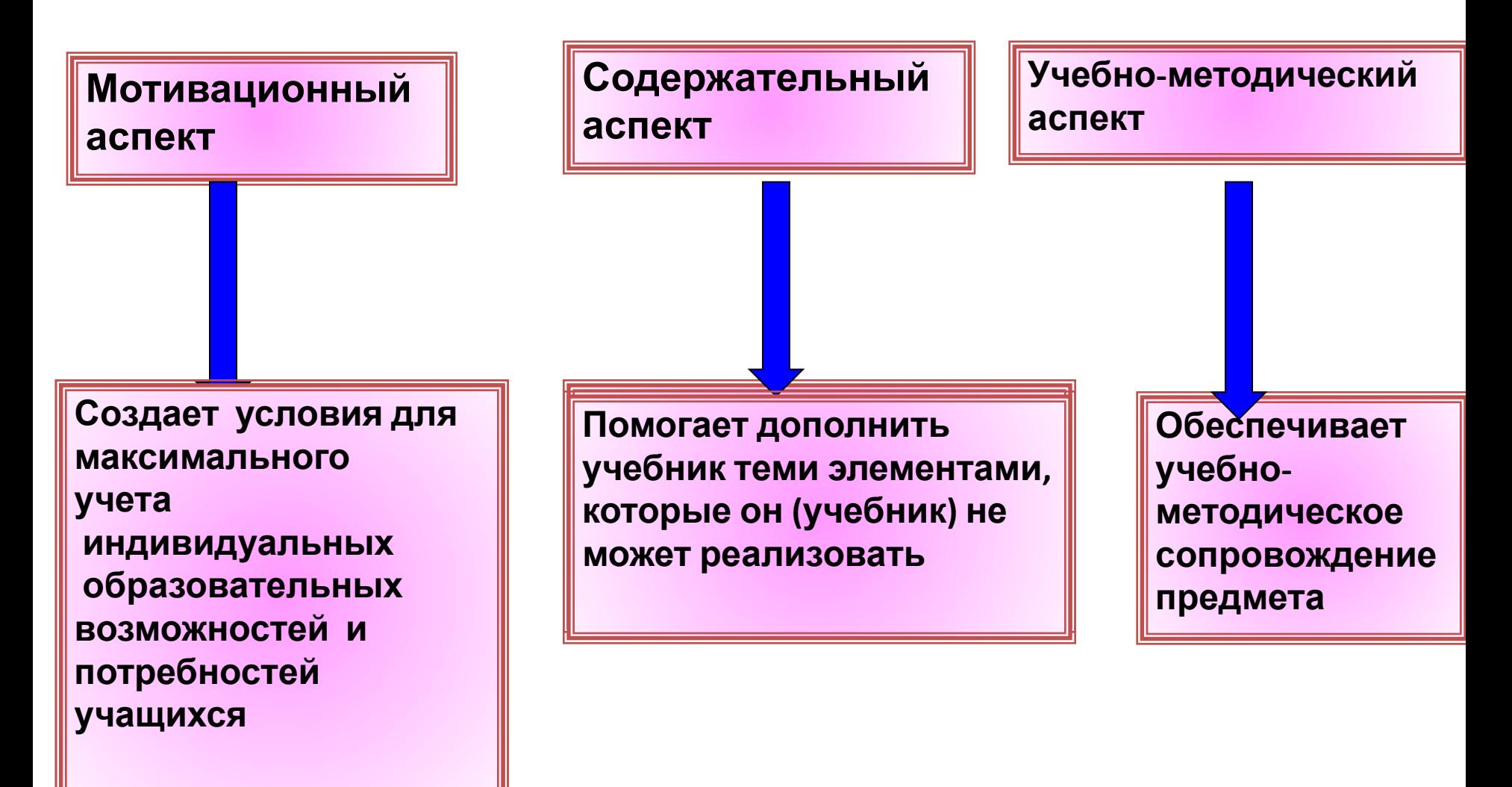

### **Урок с применением видеоносителя**

## **Урок с компьютерной поддержкой**

## **Урок с мультимедийной поддержкой**

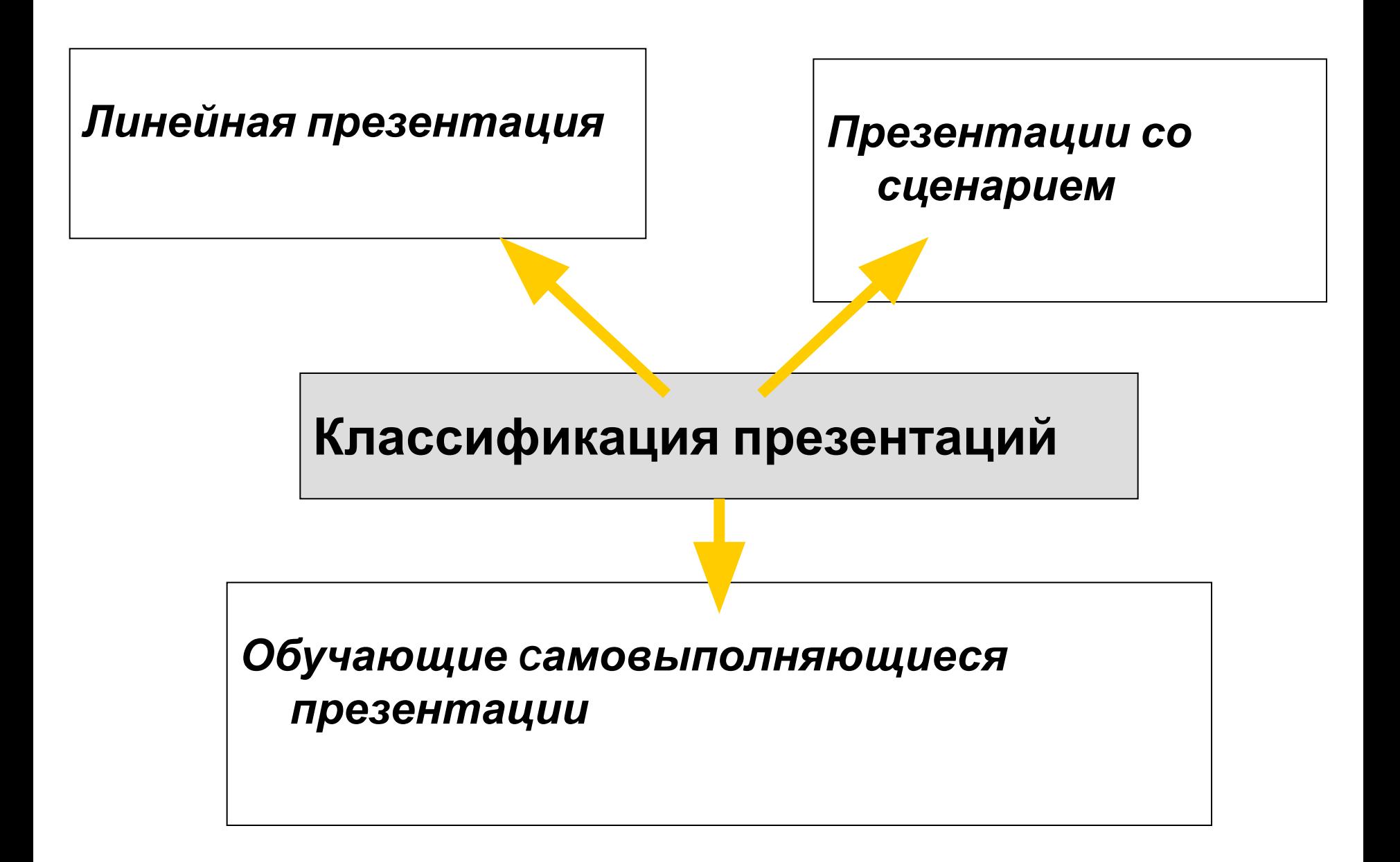